# **Additive Integer Partitions in R**

**Robin K. S. Hankin**

Auckland University of Technology

#### **Abstract**

This vignette is based on [Hankin](#page-2-0) [\(2005\)](#page-2-0).

This vignette introduces the partitions package of R routines, for numerical calculation of integer partitions. Functionality for unrestricted partitions, unequal partitions, and restricted partitions is provided in a small package that accompanies this note; the emphasis is on terse, efficient C code. A simple combinatorial problem is solved using the package.

*Keywords*: Integer partitions, restricted partitions, unequal partitions, R.

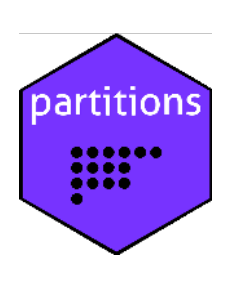

#### **1. Introduction**

A *partition* of a positive integer *n* is a non-increasing sequence of positive integers  $\lambda_1, \lambda_2, \ldots, \lambda_r$ such that  $\sum_{i=1}^{r} \lambda_i = n$ . The partition  $(\lambda_1, \ldots, \lambda_r)$  is denoted by  $\lambda$ , and we write  $\lambda \vdash n$  to signify that  $\lambda$  is a partition of *n*. If, for  $1 \leqslant j \leqslant n$ , exactly  $f_j$  elements of  $\lambda$  are equal to *j*, we write  $\lambda = (1^{f_1}, 2^{f_2}, \ldots, n^{f_n})$ ; this notation emphasises the number of times a particular integer occurs as a part. The standard reference is [Andrews](#page-2-1) [\(1998\)](#page-2-1).

The partition function  $p(n)$  is the number of distinct partitions of *n*. Thus, because

 $5 = 4 + 1 = 3 + 2 = 3 + 1 + 1 = 2 + 2 + 1 = 2 + 1 + 1 + 1 = 1 + 1 + 1 + 1 + 1$ 

is a complete enumeration of the partitions of 5,  $p(5) = 7$  (recall that order is unimportant: a partition is defined to be a non-increasing sequence).

Various restrictions on the nature of a partition are often considered. One is to require that the  $\lambda_i$  are distinct; the number of such partitions is denoted  $q(n)$ . Because

$$
5 = 4 + 1 = 3 + 2
$$

is the complete subset of partitions of 5 with no repetitions,  $q(5) = 3$ .

One may also require that *n* be split into *exactly m* parts. The number of partitions so restricted may be denoted *r*(*m, n*).

## **2. Package** partitions **in use**

The R (R [Development Core Team 2008\)](#page-2-2) package **partitions** associated with this paper may be used to evaluate the above functions numerically, and to enumerate the partitions they count. In the package, the number of partitions is given by P(), and the number of unequal partitions by Q(). For example,

 $> P(100)$ 

[1] 190569292

agreeing with the value given by [Abramowitz and Stegun](#page-2-3) [\(1965\)](#page-2-3). The unequal partitions of an integer are enumerated by function diffparts():

```
> diffparts(10)
```
[1,] 10 9 8 7 7 6 6 5 5 4 [2,] 0 1 2 3 2 4 3 4 3 3 [3,] 0 0 0 0 1 0 1 1 2 2 [4,] 0 0 0 0 0 0 0 0 0 1

where the columns are the partitions. Finally, function restricted partitions () enumerates the partitions of an integer into a specified number of parts.

#### **2.1. A combinatorial example**

Consider random sampling, with replacement, from an alphabet of *a* letters. How many draws are required to give a 95% probability of choosing each letter at least once? I show below how the partitions package may be used to answer this question exactly.

A little thought shows that the number of ways to draw each letter at least once in *n* draws is

$$
N = \sum_{\lambda \vdash n; a} \frac{a!}{\prod_{i=1}^{r} f_i!} \cdot \frac{n!}{\prod_{j=1}^{n} \lambda_i!}
$$
 (1)

where the sum extends over partitions  $\lambda$  of *n* into exactly *a* parts; the first term gives the number of ways of assigning a partition to letters; the second gives the number of distinct arrangements.

The corresponding R idiom is to define a nonce function  $f()$  that returns the product of the two denominators, and to sum the requisite parts by applying f() over the appropriate restricted partitions. The probability of getting all *a* letters in *n* draws is thus  $N/a^n$ , computed by function prob():

```
> f <- function(x){prod(factorial(x),factorial(tabulate(x)))}
> prob \leq function(a,n){
    ji \leftarrow \text{restrictedparts}(n, a, include.zero = FALSE)N \leftarrow factorial(a)*factorial(n)*sum(1/apply(jj,2,f))
    return(N/a^n)+ }
```
In the case of  $a = 4$ , we obtain  $n = 16$  because  $prob(4, 15) \approx 0.947$  and  $prob(4, 16) \approx 0.96$ .

## **3. Conclusions**

The partitions package was developed to answer the combinatorial word question discussed above: it does so using fast C code. Further work would include the enumeration of compositions and vector compositions.

#### **Acknowledgement**

I would like to acknowledge the many stimulating and helpful comments made by the R-help list while preparing the package.

## **References**

<span id="page-2-3"></span>Abramowitz M, Stegun IA (1965). *Handbook of Mathematical Functions*. New York: Dover.

<span id="page-2-1"></span>Andrews GE (1998). *The Theory Of Partitions*. Cambridge University Press.

- <span id="page-2-0"></span>Hankin RKS (2005). "Additive integer partitions in R." *Journal of Statistical Software, Code Snippets*, **16**(1).
- <span id="page-2-2"></span>R Development Core Team (2008). R*: A Language and Environment for Statistical Computing*. R Foundation for Statistical Computing, Vienna, Austria. ISBN 3-900051-07-0, URL <https://www.R-project.org>.

### **Affiliation:**

Robin K. S. Hankin Auckland University of Technology Auckland, New Zealand E-mail: [hankin.robin@gmail.com](mailto:hankin.robin@gmail.com)

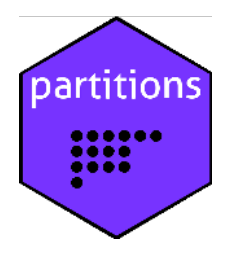